## «Аукцион с ЦК».

Это сегмент, через который Федеральное Казначейство размещает бюджетные средства на аукционной основе. Для Федерального Казначейства это операции «Депозиты с ЦК», а для заемщиков - «РЕПО с КСУ».

## Технология:

- Аукцион проводится в открытой форме (анонимные заявки видны всем участникам).

- Торги проходят на Фондовом рынке (РЕПО на организованных торгах).

- Федеральное Казначейство выставляет заявку на аукцион с «отложенной активацией», то есть она видна в стакане «Аукцион с ЦК» сразу с момента ее выставления ФК.

- Возможность выставления встречных заявок на привлечение появляется с начала торгов и они автоматически исполняются/снимаются в момент наступления события «Время активации».

- В момент выставления ФК заявки всем участникам рынка РЕПО с КСУ приходит сообщение по торговой системе о параметрах аукциона. Мэтчинг заявки ФК и выставленных встречных заявок на привлечение происходит в момент окончания аукциона («Время активации» заявки ФК).

- Расчеты проходят в рамках стандартных клиринговых сессий ЦК. Требования и обязательства из режима «Аукцион с ЦК» неттируются с другими требованиями/ обязательствами с ЦК стандартным образом.

- Заключенные сделки в Аукционах с ЦК включаются в стандартные торговые и клиринговые отчеты, отправляемые по итогам дня.

- К участию в аукционах допускаются все участники денежного рынка, которые подключены к режимам РЕПО с КСУ (нет необходимости подписывать никакие дополнительные документы с Биржей или ФК).

- При заведении заявки нужно выбрать режим, Инструмент «Корзина ФК», и нужный Вам «Актив корзины». В качестве актива корзины можно использовать любой тип КСУ, который Вам удобен (КСУ обл; КСУ акц; КСУ офз; КСУ все).

## Подача заявок:

Лот: 1 млн руб.

Минимальный объем заявки: 1 млрд руб. (1 000 лотов)

Максимальный объем одной заявки: 5 млрд руб. Количество заявок от одной организации не ограничено.

Шаг ставки: 0,01%

Заявки возможно выставлять с ТКС\_Т+ любого типа (собственный, клиентский, и т.д.), с которого возможно заключение сделок РЕПО с КСУ.

Проверка на обеспеченность проводится стандартным образом как на РЕПО с КСУ (если участник работает на частичном обеспечении, то при подаче заявки нет необходимости наличия КСУ на торговом счете).

Подробная информация на странице: <https://www.moex.com/s239>

Комиссия взимается в соответствии с действующим тарифным планом, но по отдельным тарифам для операций Федерального казначейства. Подробнее: <https://www.moex.com/ru/markets/money/rates/> (в разделе «Тарифы за привлечение в РЕПО средств Федерального казначейства через ЦК»)

По вопросам проведения аукциона обращайтесь в Департамент денежного рынка: +7 495 363 32 32, доб. 5398, 5455, 5410.

Или к маклерам Фондового рынка: +7 495 363 32 32, доб. 1107

Добавление новых режимов при запуске терминала:

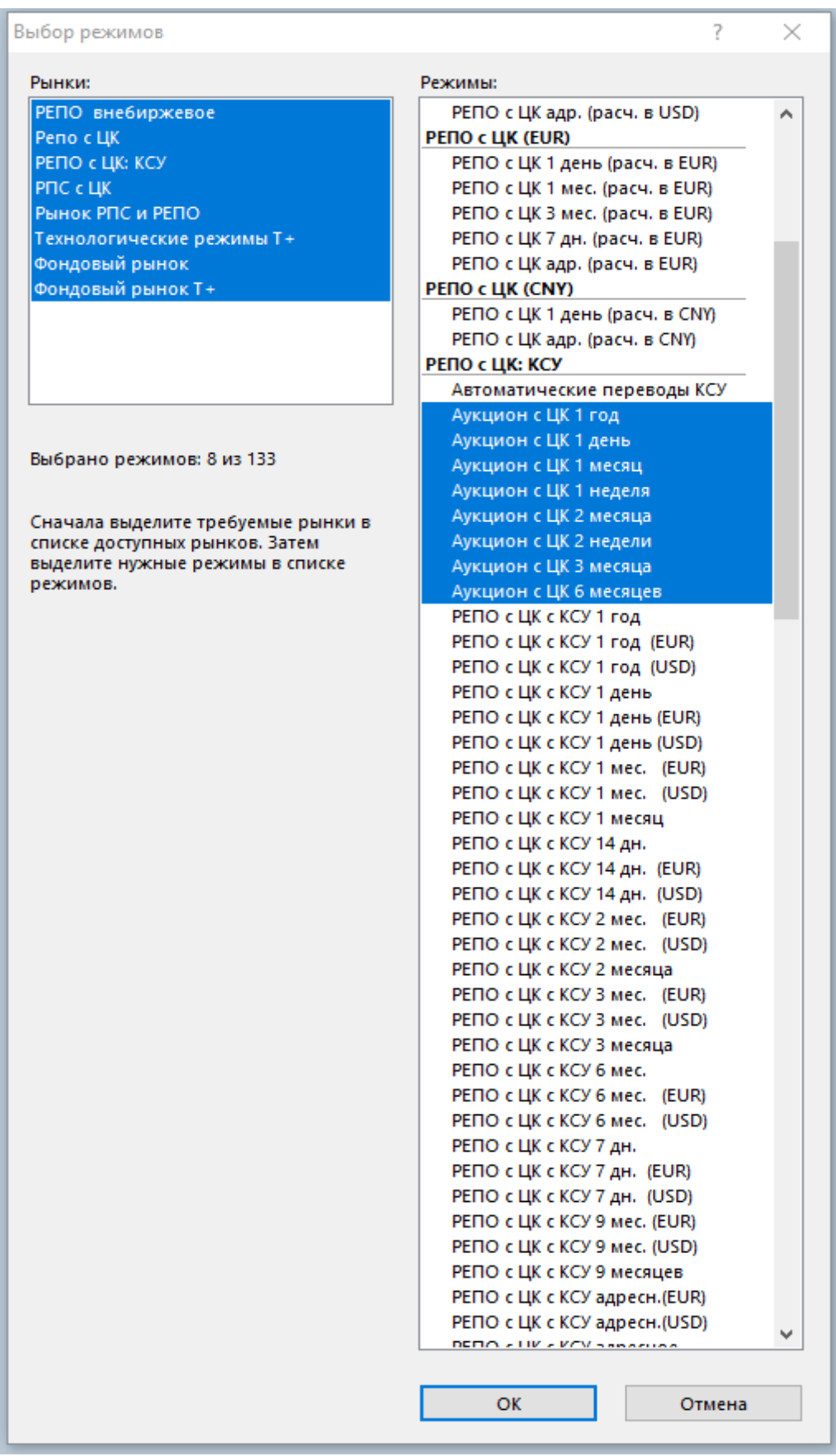

Так выглядят новые режимы в таблице «Режимы»:

i,

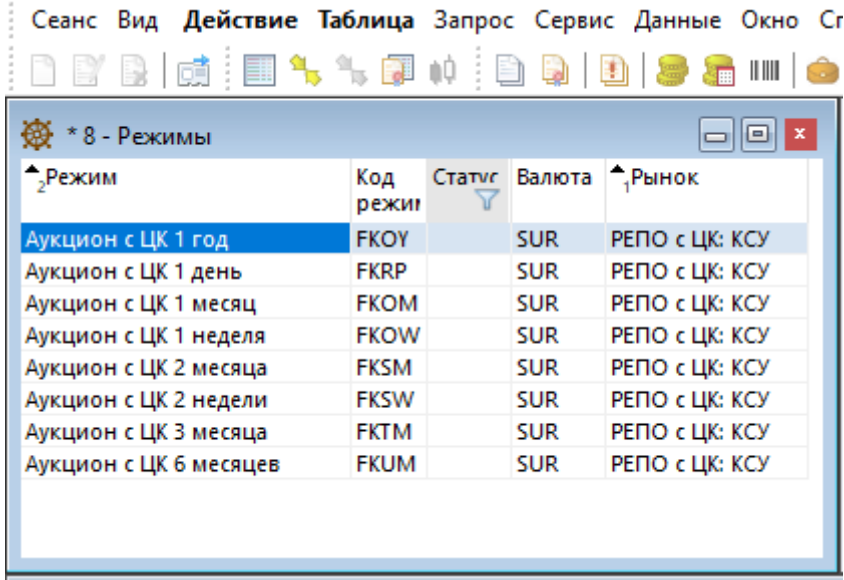

Так выглядят новые режимы в таблице «Финансовые инструменты»:

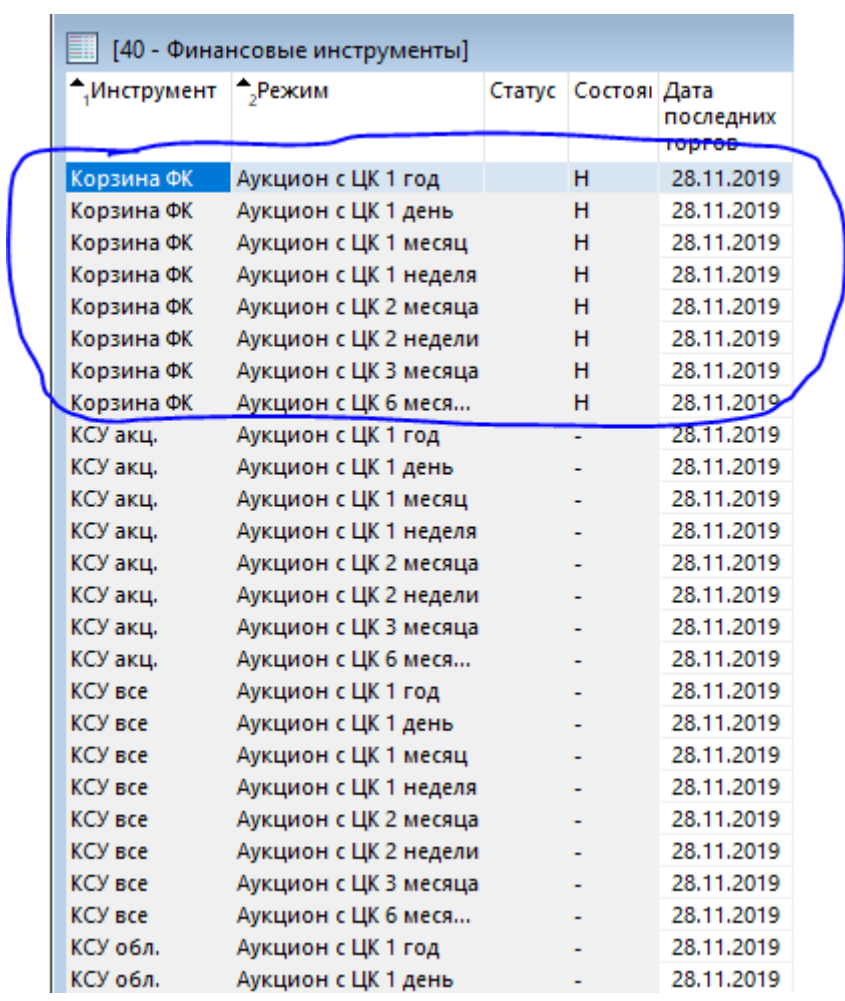

В аукционном стакане можно видеть время окончания аукциона («Время активации»). Для этого нужно добавить соответствующий столбец в настройках стакана:

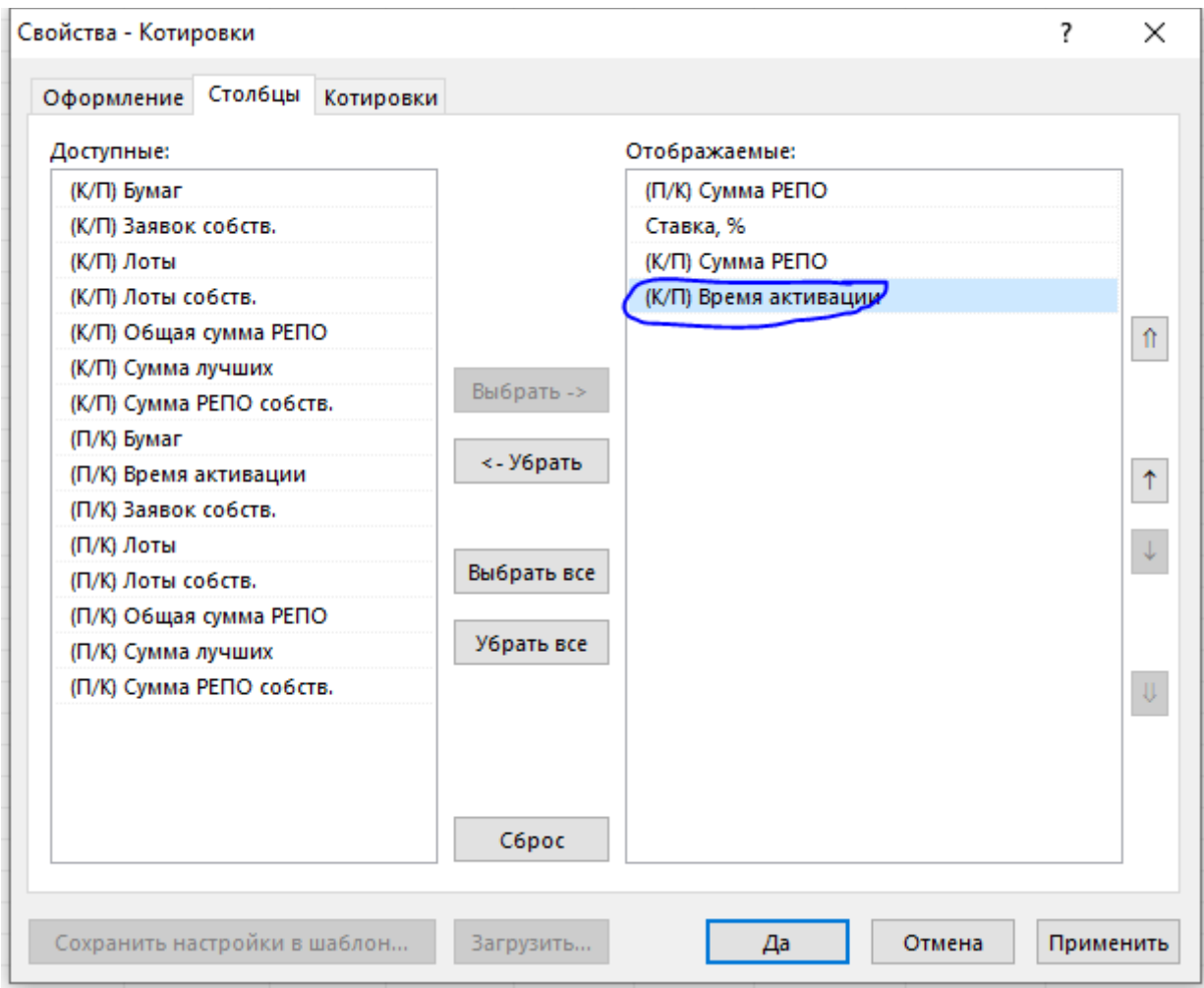

При заведении заявки нужно выбрать срок аукциона, Инструмент «**Корзина ФК**», и нужный Вам «Актив корзины». В аукцион возможно отдавать любой КСУ, который Вам удобен:

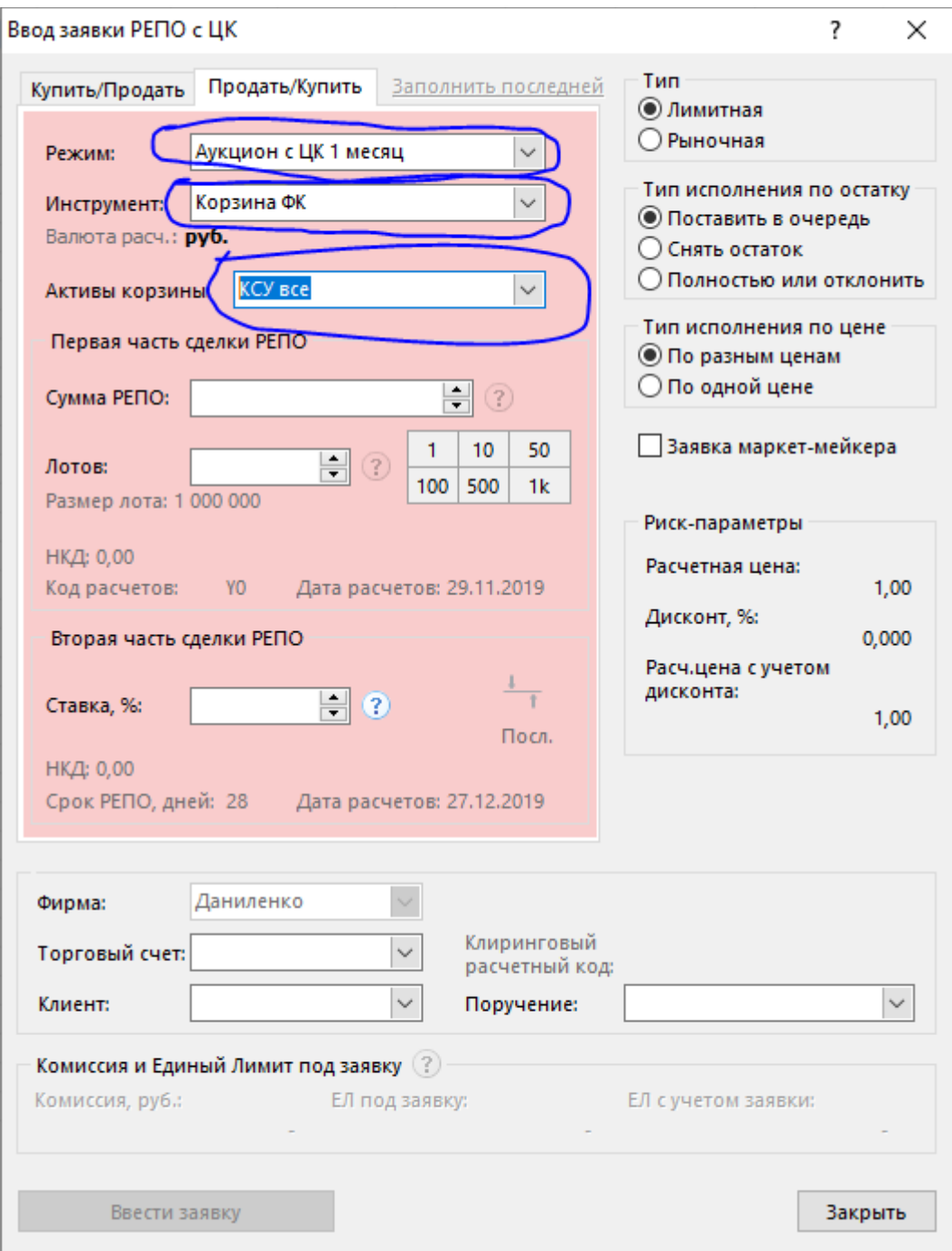